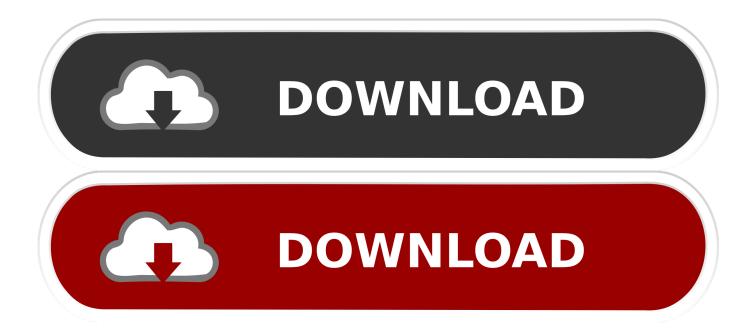

CFD 2019 Scaricare Attivatore 32 Bits

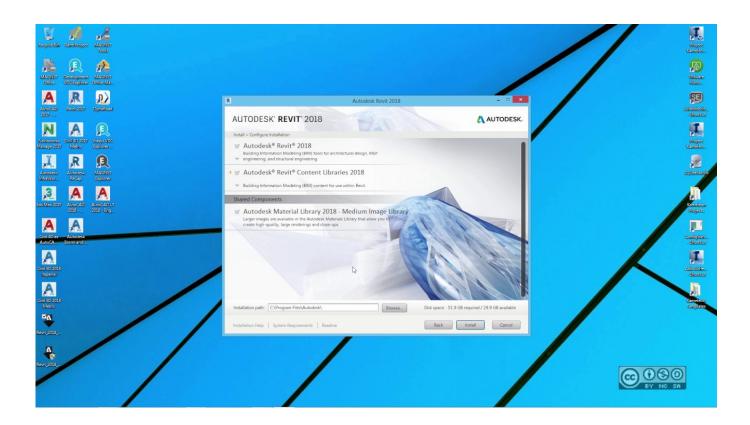

CFD 2019 Scaricare Attivatore 32 Bits

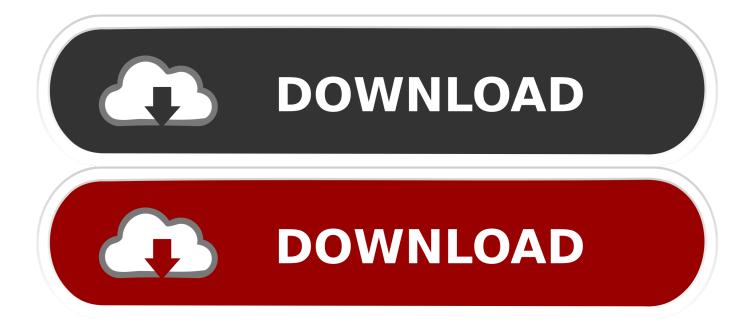

CFD Store. (307) 778-1424. Headquarters. (307) 778-7200. CFD Old West Museum. (307) 778-7290. Other Links. Gift Cards · Get Insider Info · Latest News .... The Autodesk CFD 2019 Product Help is available for download in several languages. This article describes how to download the help content .... CHEYENNE – Cheyenne Frontier Days (CFD) invites visitors to use the current Park-n-Ride located on Happy Jack Road in 2019. Buses will travel between .... View and download a park map, stadium seating charts, and information about ... 2019 Frontier Park Map Frontier Park Map · CFD Park-n-Ride Map 2020. Solved: I'd like to use CFD simulation, but i have a 32 bit OS. Can you give me the link for download a 32bit version and the license code or ... c72721f00a